# **Computer-Kurse**

Objekttyp: **Group**

Zeitschrift: **Älter werden : das Angebot von Pro Senectute Kanton Zug**

Band (Jahr): **9 (2003)**

Heft 17

PDF erstellt am: **22.07.2024**

#### **Nutzungsbedingungen**

Die ETH-Bibliothek ist Anbieterin der digitalisierten Zeitschriften. Sie besitzt keine Urheberrechte an den Inhalten der Zeitschriften. Die Rechte liegen in der Regel bei den Herausgebern. Die auf der Plattform e-periodica veröffentlichten Dokumente stehen für nicht-kommerzielle Zwecke in Lehre und Forschung sowie für die private Nutzung frei zur Verfügung. Einzelne Dateien oder Ausdrucke aus diesem Angebot können zusammen mit diesen Nutzungsbedingungen und den korrekten Herkunftsbezeichnungen weitergegeben werden.

Das Veröffentlichen von Bildern in Print- und Online-Publikationen ist nur mit vorheriger Genehmigung der Rechteinhaber erlaubt. Die systematische Speicherung von Teilen des elektronischen Angebots auf anderen Servern bedarf ebenfalls des schriftlichen Einverständnisses der Rechteinhaber.

### **Haftungsausschluss**

Alle Angaben erfolgen ohne Gewähr für Vollständigkeit oder Richtigkeit. Es wird keine Haftung übernommen für Schäden durch die Verwendung von Informationen aus diesem Online-Angebot oder durch das Fehlen von Informationen. Dies gilt auch für Inhalte Dritter, die über dieses Angebot zugänglich sind.

Ein Dienst der ETH-Bibliothek ETH Zürich, Rämistrasse 101, 8092 Zürich, Schweiz, www.library.ethz.ch

# **http://www.e-periodica.ch**

Die Benützung eines Personal-Computers ist keine Zauberei. Auch Leute weit über 80 haben bei uns angefangen, sich der Möglichkeiten und Vorteile dieser Maschinen zu bedienen. Und vor allem: der sinnvolle Einsatz an Zeit und Geld lohnt sich. Zudem bieten wir intensive Betreuung an, da unsere Kursgruppen höchstens fünf Personen umfassen.

Wir arbeiten mit Windows 98/ Office 2000 und Internet Explorer. Pro Senectute Kanton Zug besitzt einen «PC-Lehrplan», der sich nach den eigenen Lehrmitteln ausrichtet. Die Lehrmittel sind in den preisen inbegriffen.

#### Allgemeine Angaben

Zug, Pro Senectute, Kursraum <sup>3</sup> Kursleiter(in): Bruno Ertle (E), Diana Fries Hutter (F), Max Milian Hunkeler (H), Hans Rüger (R) 4 Doppelstunden ausg. Internet-Kurse: <sup>2</sup> Doppelstunden Anmeldung bis spätestens zwei Wochen vor Kursbeginn

Grundkurse - Einführung Fr. 200. – inkl. Lehrmittel 18 Kursangebote

Sie haben noch nie an einem PC gearbeitet, wollen einen ersten Einblick in die Welt dieser Maschierhalten, die Grundregeln der Benützung kennen und erste prakti-Anwendungen ausfuhren. Der Zugang zu einem PC (zuhause oder bei Bekannten) ist empfehlenswert, damit zwischen den Kurstagen selbstständig geübt werden kann.

Kursnummer: 3.3910.200 Mo 09.00-11.00 Uhr R 06.01.-27.01. Kursnummer: 3.3910.201 Mo 17.30-19.30 Uhr H 06.01.-27.01. Kursnummer: 3.3910.202 Di 14.00-16.00 Uhr F 07.01.-28.01. Kursnummer: 3.3910.203 Do 11.30-13.30 Uhr <sup>H</sup> 09.01.-30.01. Kursnummer: 3.3910.204 Mo 11.30-13.30 Uhr H 17.02.-17.03. Ohne 3. März Kursnummer: 3.3910.205 Mi 09.00-11.00 Uhr R 19.02.-12.03. Kursnummer: 3.3910.206 Mi 17.30-19.30 Uhr H 19.02.-12.03. Kursnummer: 3.3910.207 Do 14.00-16.00 Uhr <sup>E</sup> 20.02.-13.03. Kursnummer: 3.3910.208 Fr 14.00-16.00 Uhr R 21.02.-14.03. Kursnummer: 3.3910.209 Do 09.00-11.00 Uhr <sup>E</sup> 20.03.-10.04. Kursnummer: 3.3910.210 Di 09.00-11.00 Uhr F 25.03.-15.04. Kursnummer: 3.3910.211 Di 17.30-19.30 Uhr F 25.03.-15.04. Kursnummer: 3.3910.212 Mo 14.00-16.00 Uhr R 05.05.-26.05. Kursnummer: 3.3910.213 Di 11.30-13.30 Uhr F 06.05.-27.05. Kursnummer: 3.3910.214 Mi 09.00-11.00 Uhr R 07.05.-28.05. Kursnummer: 3.3910.215 Mi 14.00-16.00 Uhr R 07.05.-28.05. Kursnummer: 3.3910.216 Fr 09.00-11.00 Uhr <sup>R</sup> 09.05.-06.06. Ohne 30. Mai Kursnummer: 3.3910.217 Mi 11.30-13.30 Uhr <sup>H</sup> 04.06.-25.06.

Auskunft und Anmeldung Telefon 0417275055 Telefax 0417275060 E-Mail: info@zg.pro-senectute.ch Bitte um frühzeitige Anmeldung

# Word I, Textverarbeitung Fr. 200.- inkl. Lehrmittel 20 Kursangebote

Sie bearbeiten Texte und werden mit erweiterten Funktionen vertraut gemacht. Voraussetzung sind kenntnisse in der PC-Benützung. Wir empfehlen, zuerst einen Basis-Word I und danach aufsteigend die Aufbaukurse II und III zu besuchen.

Kursnummer: 3.3921.220 Mo 14.00-16.00 Uhr R 06.01.-27.01. Kursnummer: 3.3921.221 Di 09.00-11.00 Uhr F 07.01.-28.01. Kursnummer: 3.3921.222 Mi 11.30-13.30 Uhr <sup>H</sup> 08.01.-29.01. Kursnummer: 3.3921.223 Mo 09.00-11.00 Uhr R 17.02.-17.03. Ohne 3. März Kursnummer: 3.3921.224 Mo 17.30-19.30 Uhr H 17.02.-17.03. Ohne 3. März Kursnummer: 3.3921.225 Do 11.30-13.30 Uhr H 20.02.-13.03. Kursnummer: 3.3921.226 Mi 09.00-11.00 Uhr R 19.03.-09.04. Kursnummer: 3.3921.227 Mi 17.30-19.30 Uhr H 19.03.-09.04. Kursnummer: 3.3921.228 Do 14.00-16.00 Uhr <sup>E</sup> 20.03.-10.04. Kursnummer: 3.3921.229 Fr 14.00-16.00 Uhr <sup>R</sup> 21.03.-11.04. Kursnummer: 3.3921.230 Mo 11.30-13.30 Uhr H 24.03.-14.04. Kursnummer: 3.3921.231 Di 14.00-16.00 Uhr <sup>F</sup> 25.03.-15.04. Kursnummer: 3.3921.232 Di 09.00-11.00 Uhr F 06.05.-27.05. Kursnummer: 3.3921.233 Di 17.30-19.30 Uhr <sup>F</sup> 06.05.-27.05. Kursnummer: 3.3921.234 Do 09.00-11.00 Uhr <sup>E</sup> 08.05.-05.06. Kursnummer: 3.3921.235 Mo 14.00-16.00 Uhr R 02.06.-30.06. Ohne 9. Juni

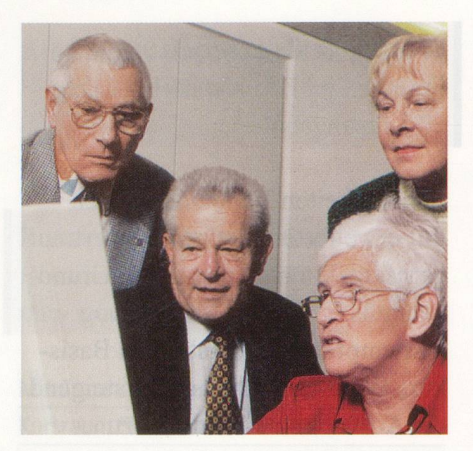

Kursnummer: 3.3921.236 Di 11.30-13.30 Uhr <sup>F</sup> 03.06.-24.06. Kursnummer: 3.3921.237 Mi 09.00-11.00 Uhr R 04.06.-25.06. Kursnummer: 3.3921.238 Mi 14.00-16.00 Uhr R 04.06.-25.06. Kursnummer: 3.3921.239 Fr 09.00-11.00 Uhr R 13.06.-04.07.

### Word II, Textverarbeitung

Fr. 170-, gl. Lehrmittel wie Word I 14 Kursangebote

Sie haben Word I besucht und wollen Ihre Kenntnisse erweitern und vertiefen.

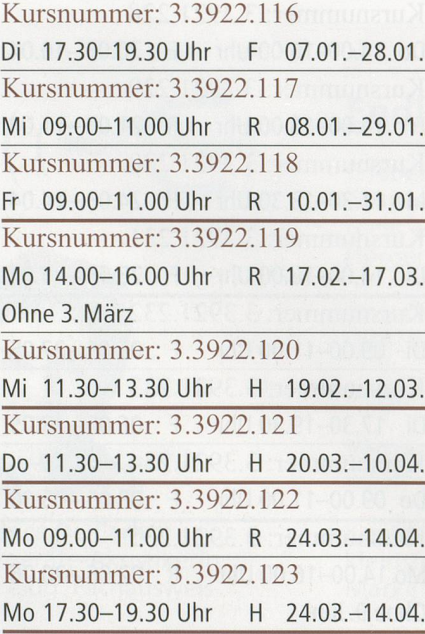

```
Kursnummer: 3.3922.124
Mo 11.30-13.30 Uhr H 05.05.-26.05.
Kursnummer: 3.3922.125
Di 14.00-16.00 Uhr F 06.05.-27.05.
Kursnummer: 3.3922.126
Do 14.00-16.00 Uhr E 08.05.-05.06.
Ohne 29. Mai
Kursnummer: 3.3922.127
Fr 14.00-16.00 Uhr R 09.05.-06.06.
Ohne 30. Mai
Kursnummer: 3.3922.128
Di 09.00-11.00 Uhr F 03.06.-24.06.
Kursnummer: 3.3922.129
Di 17.30-19.30 Uhr F 03.06.-24.06.
```
Word III, Textverarbeitung Fr. 200.- inkl. Lehrmittel 8 Kursangebote

Sie haben Word II besucht und wollen zusätzliche Funktionen und Möglichkeiten kennen lernen.

Kursnummer: 3.3923.57 Mi 17.30-19.30 Uhr <sup>H</sup> 08.01.-29.01. Kursnummer: 3.3923.58 Fr 14.00-16.00 Uhr R 10.01.-31.01. Kursnummer: 3.3923.59 Mi 11.30-13.30 Uhr H 19.03.-09.04. Kursnummer: 3.3923.60 Mo 14.00-16.00 Uhr R 24.03.-14.04. Kursnummer: 3.3923.61 Mo 17.30-19.30 Uhr H 05.05.-26.05. Kursnummer: 3.3923.62 Do 11.30-13.30 Uhr <sup>H</sup> 08.05.-05.06. Ohne 29. Mai Kursnummer: 3.3923.63 Mo 11.30-13.30 Uhr H 02.06.-30.06. Ohne 9. Juni Kursnummer: 3.3923.64 Fr 14.00-16.00 Uhr <sup>R</sup> 13.06.-04.07.

## Excel I, Tabellenkalkulation Fr. 200.- inkl. Lehrmittel 4 Kursangebote

Sie lernen Tabellen erstellen, mit ihnen arbeiten und rechnen. Voraussetzung sind Grundkenntnisse in der PC-Benützung.

Kursnummer: 3.3931.79 Di 11.30-13.30 Uhr F 07.01.-28.01. Kursnummer: 3.3931.80 Mi 14.00-16.00 Uhr R 19.02.-12.03. Kursnummer: 3.3931.81 Mi 17.30-19.30 Uhr <sup>H</sup> 07.05.-28.05. Kursnummer: 3.3931.82 Mo 09.00-11.00 Uhr R 02.06.-30.06. Ohne 9. Juni

Excel II, Tabellenkalkulation Fr. 200.- inkl. Lehrmittel 3 Kursangebote

Sie haben Excel I besucht und wollen Ihre Kenntnisse erweitern und vertiefen.

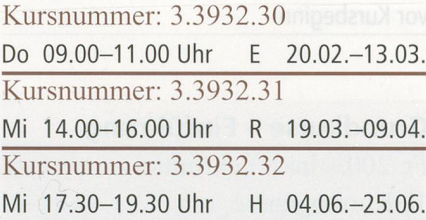

Herti Tel. 041 711 04 Fax 041 710 20 <sup>21</sup> Hertizentrum, 6300 Zug erie

#### Internet <sup>I</sup>

Fr. 130. – inkl. Lehrmittel 12 Kursangebote

Sie erhalten eine Einführung in die Praxis des Internets und lernen Grundbegriffe und Grundregeln kennen. Sie bedienen «Suchmaschisenden elektronische Post (E-Mail) und werden über weitere Anwendungen des Internets formiert. Voraussetzung sind Grundkenntnisse in der PC-Benützung. Wir arbeiten mit Internet Explorer.

#### Kursnummer: 3.3991.102

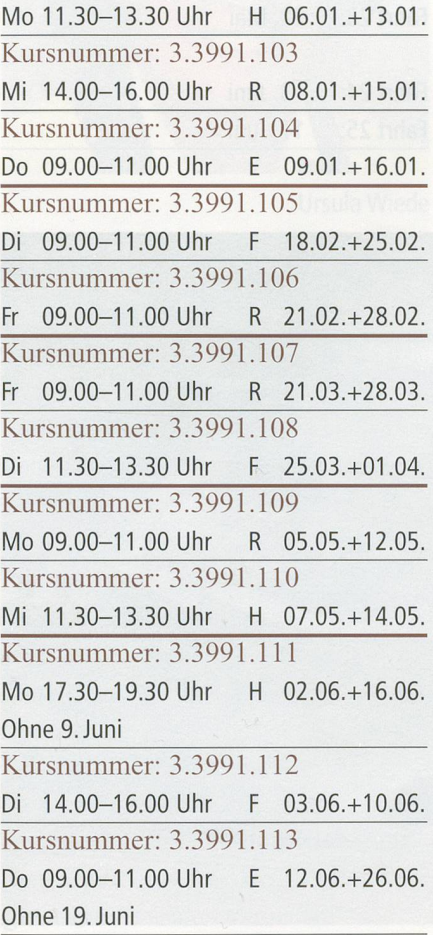

#### Internet II

Fr. 100-, gl. Lehrmittel wie Int. I 12 Kursangebote

Sie haben Internet I besucht und wollen Ihre Kenntnisse erweitern und vertiefen. Wir arbeiten mit Internet Explorer und Outlook Express.

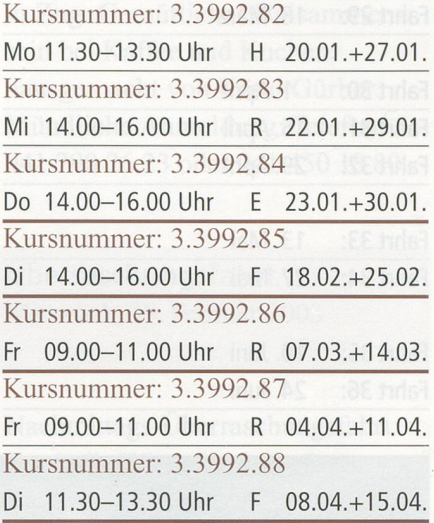

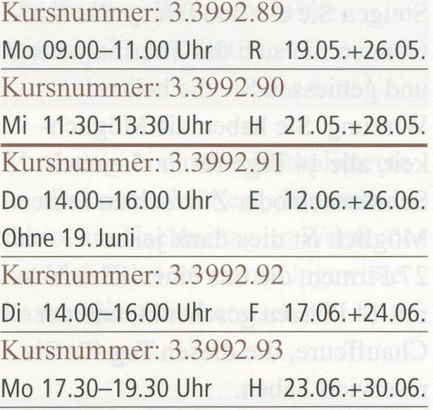

Auskunft und Anmeldung Telefon 041 727 5055 Telefax 041 727 5060 E-Mail: info@zg.pro-senectute.ch Bitte um frühzeitige Anmeldung

# Internet über das TV-Kabelnetz

- $\boxtimes$  Ihre Telefonleitung bleibt frei
- 0 Keine zusätzlichen Telefongebühren
- 0 Zeitlich unbeschränkter Internetzugang

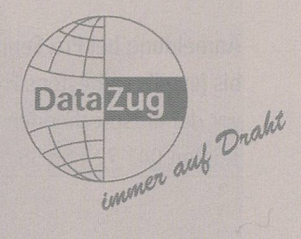

Ich interessiere mich für den Internetzugang über das TV-Kabelnetz. Bitte stellen Sie mir Informationsunterlagen zu:

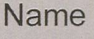

**Strasse** 

PLZ, Ort

Einsenden an: Wasserwerke Zug AG, Chollerstr. 24, 6301 Zug

Weitere Informationen erhalten Sie unter Tel. 041 748 49 59 oder auf unserer Homepage www.datazug.ch

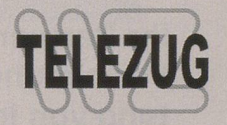